# **RACKWARE SWIFT**

LICENSING GUIDE VERSION 1.3.17

RACKWARE INC.

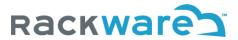

# Contents

| Introduction                                                                      | 2  |
|-----------------------------------------------------------------------------------|----|
| How SWIFT Licensing works?                                                        | 2  |
| How does application license maps to what is synced by SWIFT?                     | 2  |
| What happens to licensing if you don't have any micro-service in your production? | 3  |
| How to check my existing SWIFT licenses?                                          | 3  |
| How to request and apply a new production license?                                | 6  |
| Option-1 Automated License Wizard                                                 | 6  |
| Option-2 License Administration menu with manual email request                    | 11 |
| SWIFT Freetier (Evaluation) License                                               | 14 |
| SWIFT Subscription License                                                        | 14 |
| SWIFT License Pricing                                                             | 14 |

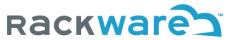

#### Introduction

This guide explains how SWIFT licensing works in various cases and also guides you with steps to activate a new SWIFT license.

## How SWIFT Licensing works?

SWIFT licensing is based on application you replicate than the hardware you use. SWIFT employs innovative and liberal per-app-per-GB licensing scheme. Essentially, you will only pay for what you migrate or do DR for. An app in SWIFT licensing terms stands for a micro-service or Service object in Kubernetes or Openshift. The per-app-per-GB license is application-centric, so charged on an application (micro-services) basis. One SWIFT application license allows you to replicate/DR one micro-service (or Service object) along with any containers and dependencies with any number of persistent volumes across your source clusters totaling up to 200GB in size. For any additional storage volumes' replication/DR, you can buy additional storage licenses. Each storage license will allow you to replicate/DR 200GB of additional data (Persistent volume sizes).

The storage license is not tied to any specific application or service, so you can avail it to replicate/DR any application's data. Similarly, the free 200GB storage quota you get with each app license can be used across applications.

With any app licenses that you purchase, you can replicate all container image registries that are used with your application without any additional cost.

Some licensing examples below.

#### Example-1

If you have two applications (micro-services) with 300GB and 100GB sized persistent volumes each and four containers, then you can do DR/replication with only two application licenses and without any additional storage licenses.

#### Example-2

If you have 60 micro-services with 100 containers and total persistent volume size across them of 10TB, then you only need 60 application licenses, as with those you will get (60x200GB=)12000GB storage quota for total volume size replication.

If you have a 'Backup' license in use on SWIFT, then you can take unlimited full and incremental backups locally or in an object storage for 'N' applications or micro-services, where N is the number of application licenses you purchased and that is tracked in your Backup license. There is no licensing restriction imposed on either size or number of backups.

Note: Both application and storage licenses aren't perpetual.

# How does application license maps to what is synced by SWIFT?

SWIFT engine syncs below constructs:

- 1. All Kubernetes or OpenShift objects (Namespace, Deployment, StatefulSet, Secrets, ConfigMaps, Pods, Services, Ingress, Routes, etc.)
- 2. Persistent Volumes and Claims in your source clusters (Irrespective of storage type)

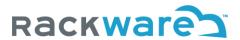

#### 3. Container Image Registries (All repos, images, tags, etc.)

For simplicity in licensing and tracking, each application license maps to a micro-service or Service object in Kubernetes or OpenShift cluster on your production side. However, this doesn't mean that SWIFT will sync only micro-services. Instead, SWIFT treats each micro-service as a logical application and charges one application license for it. When you select sync input from SWIFT dashboard or CLI, you can select to sync a micro-service, an ingress, a namespace, or any other valid Kubernetes/OpenShift object. SWIFT then intelligently finds dependencies of the selected sync input and replicates those over. E.g., If you select an ingress, it will find all participating services, Deployments, StatefulSets, Secrets, ConfigMaps, Pods, Persistent Volumes and Claims, etc. and syncs them over along with the selected Ingress. In such cases, it will only charge you for each micro-service and total storage volumes that were selected for the sync run irrespective of how many Pods/Containers sync encountered as dependency.

#### What happens to licensing if you don't have any micro-service in your production?

In unlikely case where SWIFT doesn't find any micro-service or Service object during a sync run with the selected Kubernetes/OpenShift object (and as its dependencies), then it will track everything synced under a placeholder logical micro-service and consume one application license for it. Such placeholder service tracking is namespace scoped, so such non-service syncs will each consume an application license for each synced namespace. Again this will work irrespective of how many Containers/Pods the synced namespace has.

In future, if you introduce a micro-service in such a synced namespace, then SWIFT will intelligently count the new service under its earlier placeholder micro-service license. If you introduce more than one micro-services in the synced namespace with a placeholder service license, then second micro-service and onwards will each need a new application license.

# How to check my existing SWIFT licenses?

Login to the SWIFT dashboard and click on the 'Settings' menu and then the 'Licensing' submenu.

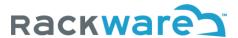

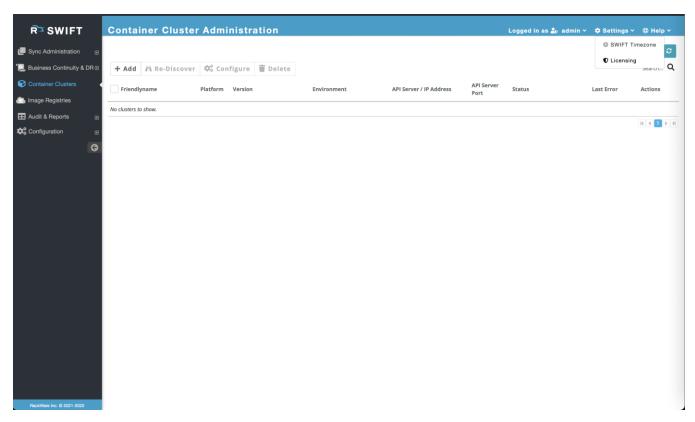

By default, it will show you your existing available licenses.

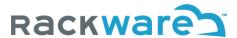

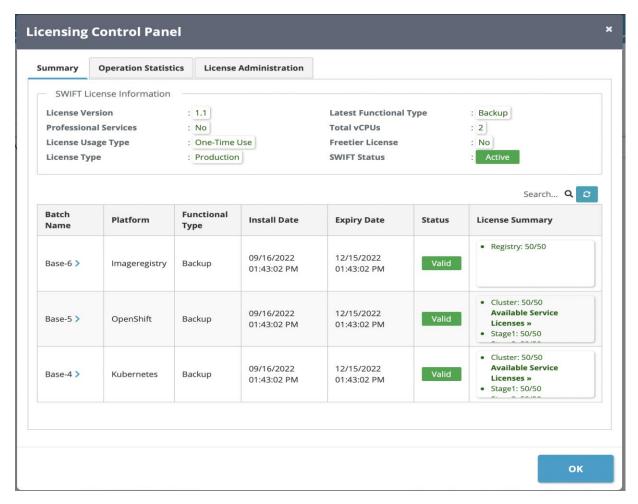

Typically, after a SWIFT install, you will get certain free licenses to try out the SWIFT. Those and any other licenses you applied to the SWIFT so far are all listed on the page above.

You will start with a 'base' license with absolute validity and counts, and then you would apply for an 'add-on' license in the future to extend the base license validity and/or counts.

You will see the status of all base and add-on licenses on the above page.

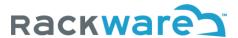

# How to request and apply a new production license?

## Option-1 Automated License Wizard

Login to the SWIFT dashboard and click on the 'Help' menu and then the 'License Request' submenu.

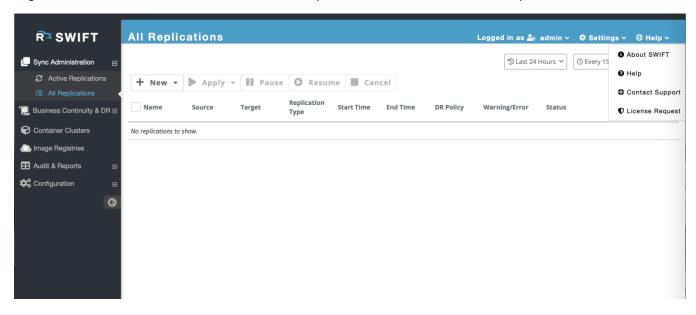

Fill in the required details like Name, email, phone, and license type needed.

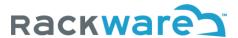

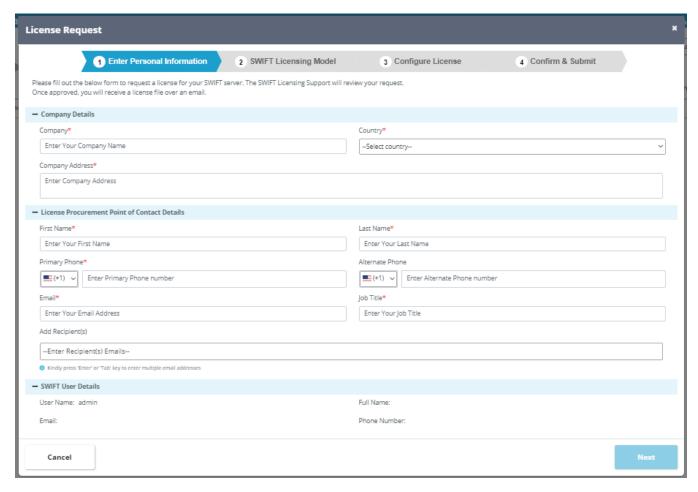

Once you confirm and submit a license request, you will get a ticket link on the last wizard dialog for the generated license request ticket. The ticket confirmation email is also sent to your official email you specified as part of the wizard inputs. Typically, you will get an email response to your license request within 48 hours. The RackWare Support team will also ship a valid license file to you along with the email response (Note that you must have valid licenses purchased from RackWare).

Once you receive a valid license file (from the previous wizard and ticket step), then upload and apply the license file from the license administration GUI. Login to the SWIFT dashboard and click on the 'Settings' menu and then the 'Licensing' submenu.

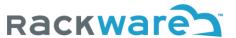

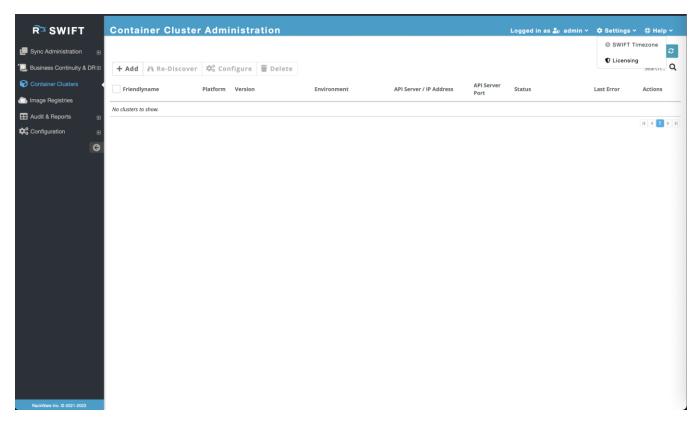

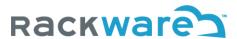

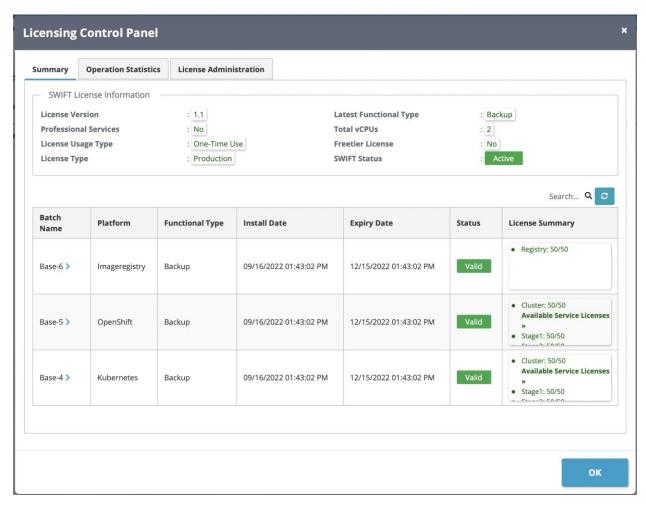

Click on the 'License Administration' tab.

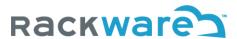

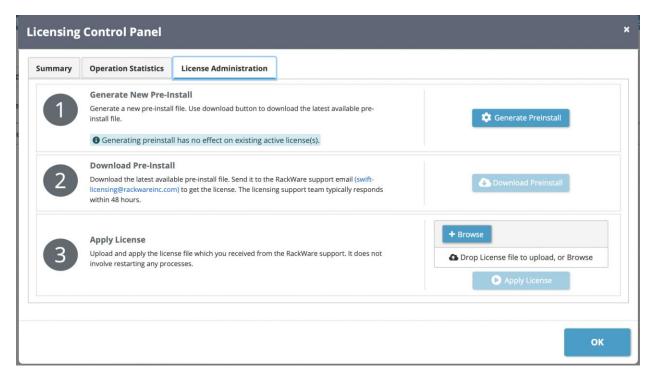

Browse and select the received license file and then press the 'Apply License' button. The new license will be activated immediately. After applying a license, please wait for up to 30 seconds for the new license to get enabled successfully.

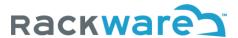

## Option-2 License Administration menu with manual email request

Login to the SWIFT dashboard and click on the 'Settings' menu and then the 'Licensing' submenu.

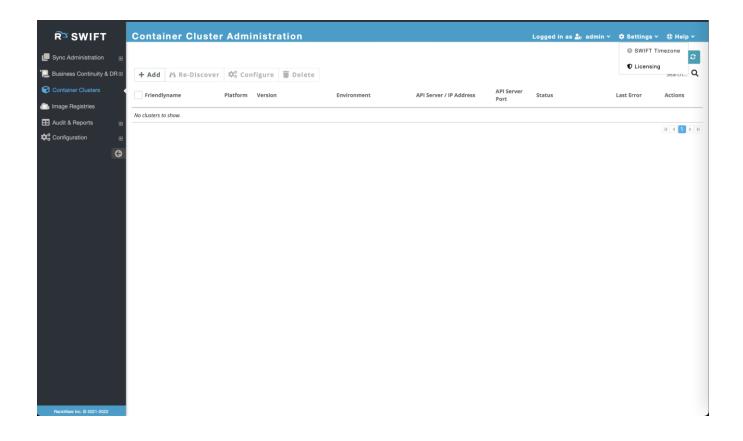

By default, it will show you your existing available licenses.

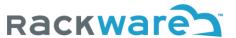

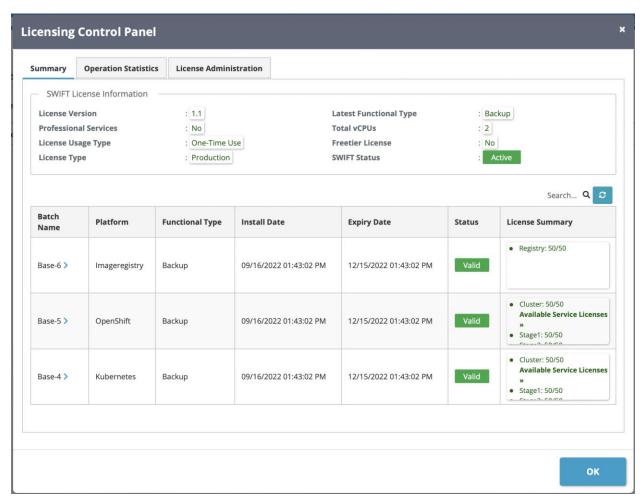

Click on the 'License Administration' tab.

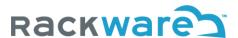

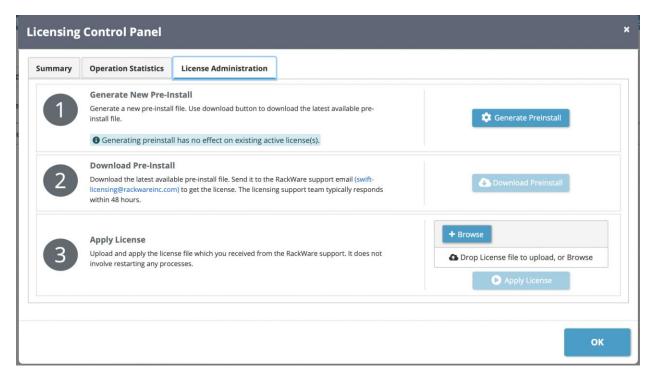

Getting and applying a new production license is a three-step process, as the administration dialog shows.

**Step-1**: Click on the 'Generate Preinstall' button. It will generate a new preinstall file, which is a binary file with some crucial details captured about the SWIFT installation (No sensitive information is captured about the SWIFT server).

**Step-2**: Download the generated preinstall file and email it to the RackWare support email (<u>swift-licensing@rackwareinc.com</u>) as pointed by the Dashboard. Email to licensing support will automatically create a support ticket for you, and you will get an acknowledgment email within a few minutes after sending the preinstall file. Typically, you will get an email response to your license request within 48 hours. The RackWare Support team will also ship a valid license file to you along with the email response (Note that you must have valid licenses purchased from RackWare).

Alternatively, you can contact the RackWare Sales team and work with your account representative to get the license file. The Sales team will also ask you for the preinstall file, so store it safely. You can generate a fresh preinstall anytime and it doesn't affect your existing license or its validity.

**Step-3**: Once you receive a valid license file (in step-2 above), then upload and apply the license file from the above license administration GUI. The new license will be activated immediately. After applying a license, please wait for up to 30 seconds for the new license to get enabled successfully.

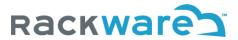

## SWIFT Freetier (Evaluation) License

SWIFT supports evaluation license and it is called 'Freetier' license. Anytime you install SWIFT manually, it is deployed with a freetier license that allows you to do cross-cluster replications of two applications (micro-services) with a total of up to 400GB of data volumes and up to four cross-container-registry replications! The freetier license is valid for a month.

You can contact us here or email our Support to download a copy of SWIFT.

## **SWIFT Subscription License**

SWIFT subscription license is a special license that is intended only for marketplace-based consumptions across different clouds. SWIFT is available from different cloud marketplaces (Like Azure, Oracle OCI, Google, and IBM). Some of these marketplaces offer subscription listings for SWIFT. Subscription listings allows deploying and using SWIFT in Pay-as-you-go model with hourly charging. Typically, you will see two types of subscription listings for SWIFT in marketplace:

- 1. Migration-subscription
- 2. DR-subscription

Both subscription types allow 10 unique applications (micro-services) for replication or sync per hour per VCPU added to the SWIFT server/VM. Storage is not charged separately, though you will pay for cloud storage and VM resource charges separately. To use these subscription offers, you need to launch SWIFT from respective cloud marketplaces, as subscription licenses are pre-activated in those templates. Note that subscription licenses aren't shipped outside of marketplace deployments and so can't be activated independently.

All the cloud marketplaces where SWIFT is available, you will also find Bring-Your-Own-License (BYOL) listing for SWIFT. If you launch SWIFT from the BYOL template, you will get a freetier license by default for SWIFT evaluation. Then you can work with RackWare licensing support to get your new license.

## **SWIFT License Pricing**

Please contact SWIFT Licensing-Support (<a href="mailto:swift-licensing@rackwareinc.com">swift-licensing@rackwareinc.com</a>) for SWIFT license pricing information. You can also work with your RackWare Sales or Account Representative for the SWIFT pricing and volume discounts.